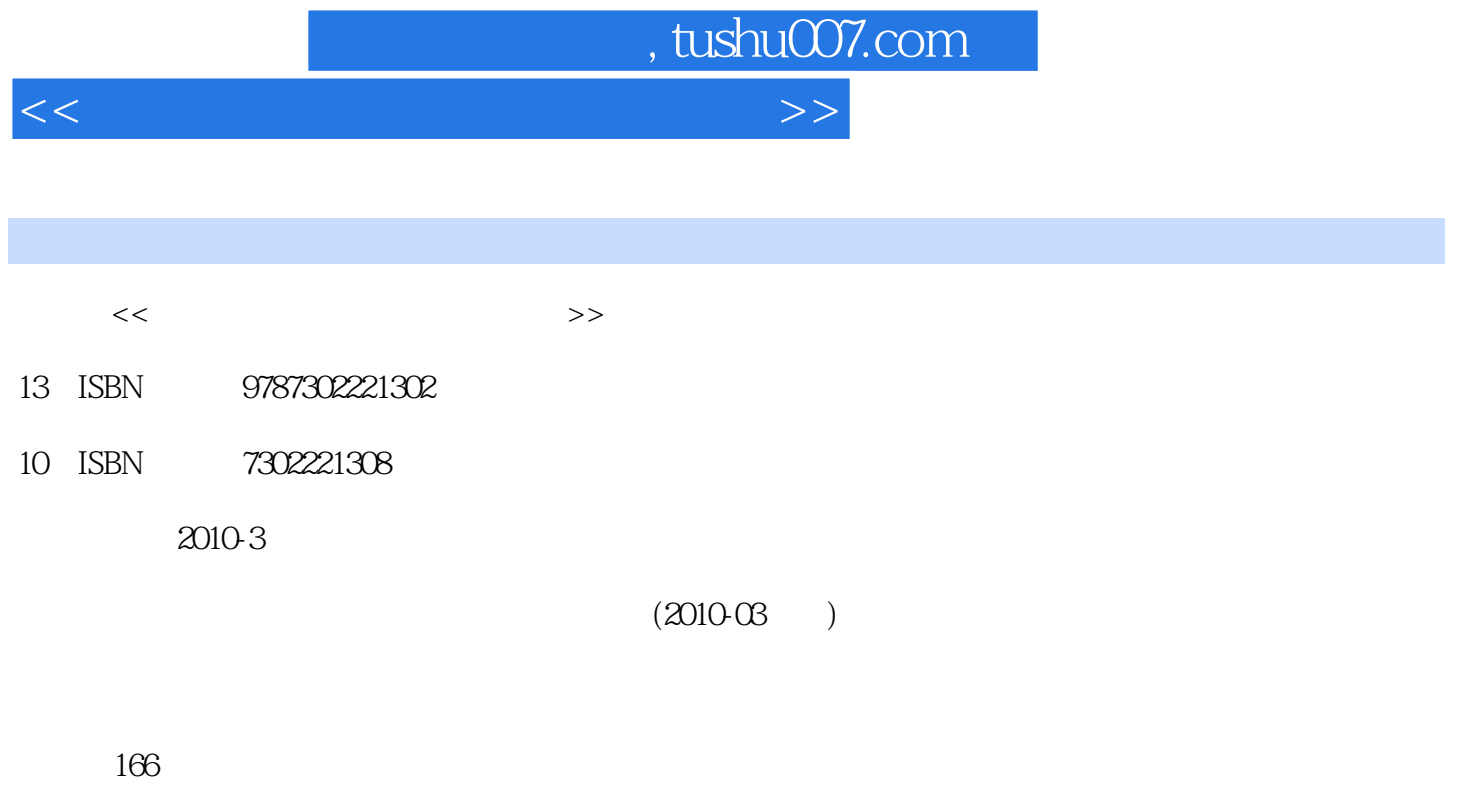

PDF

更多资源请访问:http://www.tushu007.com

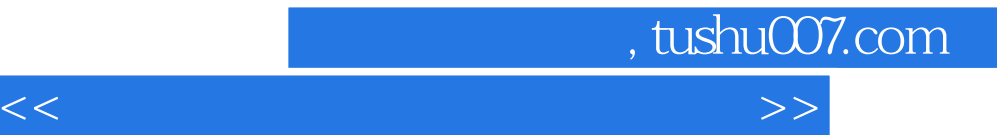

 $\frac{44}{\pi}$  $\alpha$ 

 $\frac{a}{\sqrt{2}}$ 

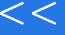

 $\frac{1}{2}$  and  $\frac{1}{2}$  and  $\frac{1}{2}$  a

 $\mathcal{B}$  , and  $\mathcal{B}$  , and  $\mathcal{B}$  , and  $\mathcal{B}$  , and  $\mathcal{B}$  , and  $\mathcal{B}$  , and  $\mathcal{B}$ 

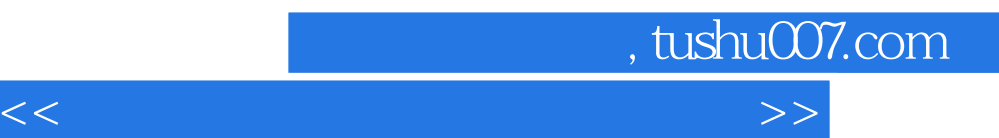

 $\frac{44}{\sqrt{3}}$  $\mathcal{H}$ 

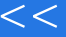

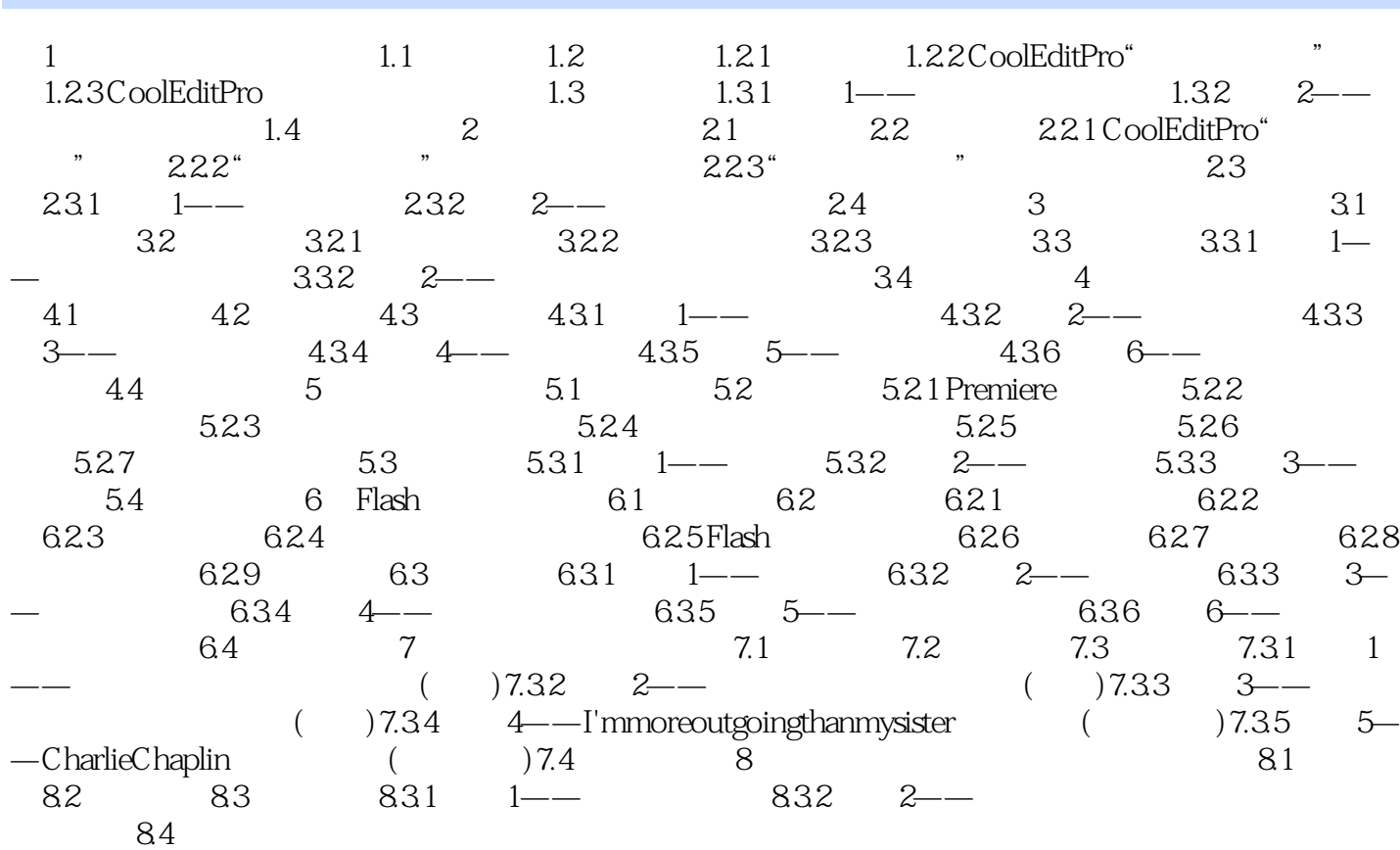

<<多媒体技术教育应用实验指导>>

 $\vert$  , tushu007.com  $\vert$ 

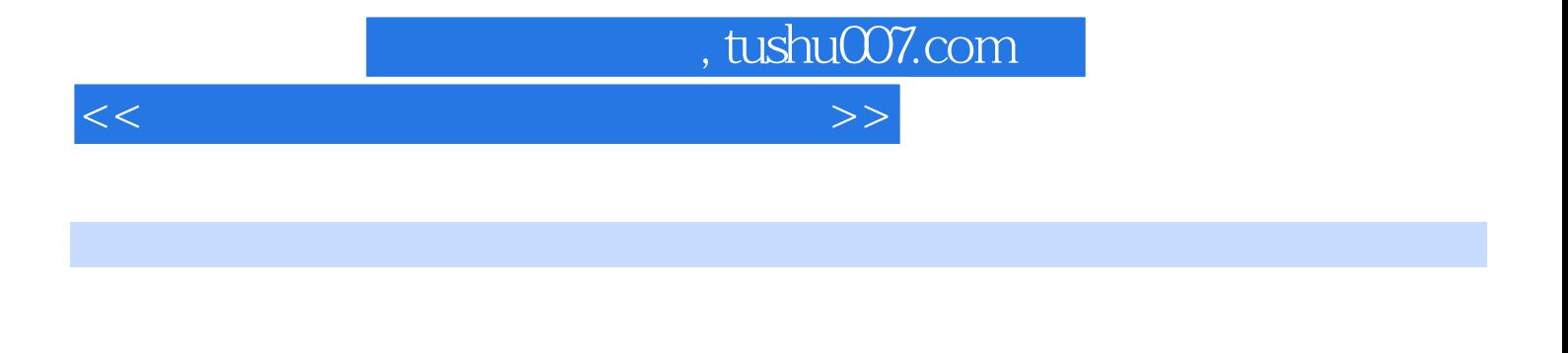

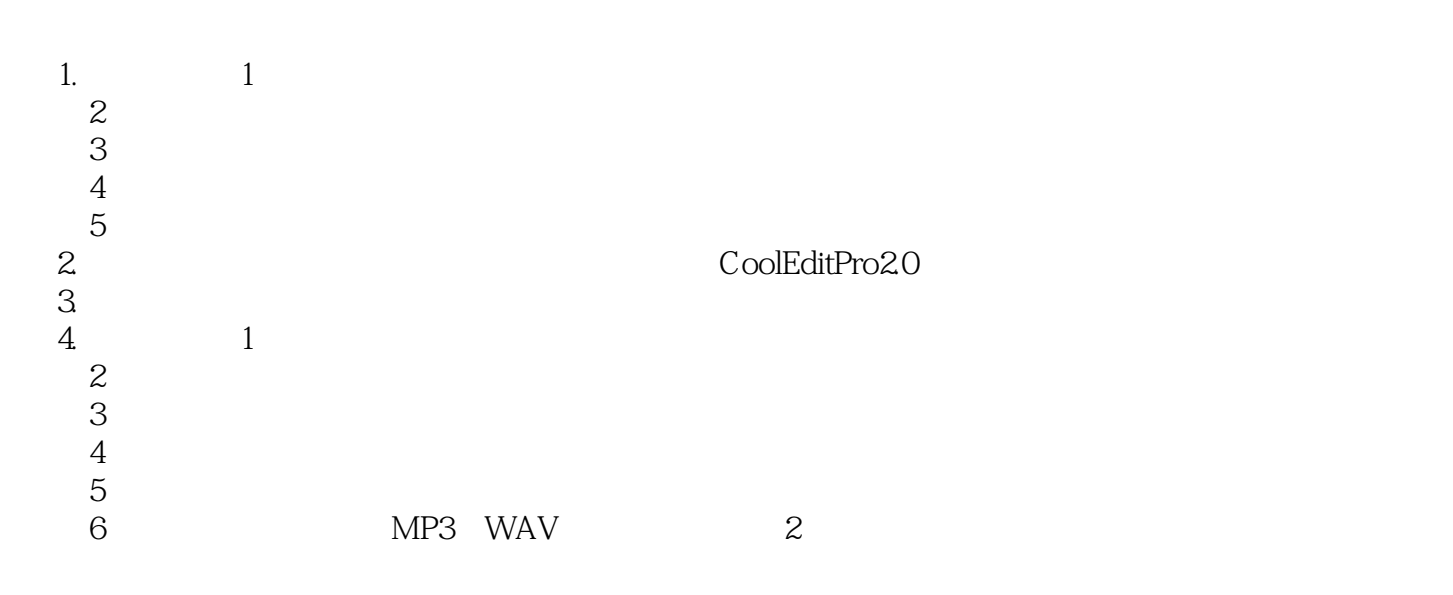

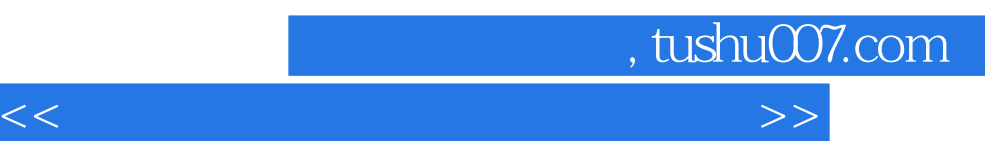

《多媒体技术教育应用实验指导:实践课程配套用书》:针对《多媒体技术及教育应用》一书的内容体

 $\frac{a}{\sqrt{a}}$ , where  $\frac{a}{\sqrt{a}}$ 

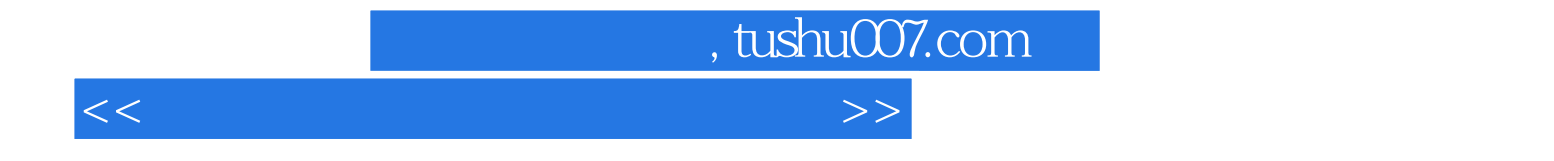

本站所提供下载的PDF图书仅提供预览和简介,请支持正版图书。

更多资源请访问:http://www.tushu007.com